### **Лекція 9. Аналіз цифрових фільтрів 1-го та 2-го порядків**

### **9.1. Термінологія та припущення**

В підрозділі 6.2 (див. вираз (6.15)) та в розділі 7 (див. вираз (7.6)) було показано, що будь-який цифровий фільтр може бути реалізований послідовним (каскадним) або паралельним з'єднанням фільтрів першого та другого порядків із дійсними коефіцієнтами. Можна утворювати різноманітні комбінації із послідовним (каскадним) або паралельним з'єднанням фільтрів першого та другого порядків. Раніше відзначалось, що структура побудови фільтра впливає на результуючу похибку обчислень фільтром через скінченну розрядність коефіцієнтів фільтра, округлення результатів множення. Тому вибір варіанта структури фільтра є важливою задачею при реалізації фільтра на мікропроцесорі, коли розрядність представлення чисел значно менша у порівнянні із розрядністю сучасних комп'ютерів.

Задача аналізу – з'ясувати залежність характеристик фільтра (АЧХ, ФЧХ, імпульсної характеристики) від структури і параметрів фільтра.

В цьому розділі аналізуються такі фільтри:

1) нерекурсивний фільтр 1-го порядку;

2) рекурсивний фільтр 1-го порядку;

3) нерекурсивний фільтр 2-го порядку;

4) рекурсивний фільтр 2-го порядку.

В літературі їх називають базовими ланками [Солонина, стр.77], основними ланками [Рабинер, Гоулд, стр. 382], найпростішими фільтрами.

З метою спрощення аналітичних виразів при аналізі всіх цих фільтрів будемо надавати значення коефіцієнту нерекурсивної частини  $a_0 = 1$ . Це припущення абсолютно не вплине на ФЧХ та на форму АЧХ нерекурсивних фільтрів, змініться тільки постійний коефіцієнт підсилення фільтра, що призведе до масштабування АЧХ. При аналізі рекурсивних фільтрів будемо максимально обмежувати нерекурсивну складову, щоб вона не впливала на характеристики фільтра, а більш рафіновано проявлялись особливості рекурсивних фільтрів; для цього коефіцієнти нерекурсивної складової будуть такими:  $a_0 = 1$ ,  $a_1 = a_2 = 0$  (зробити нульовим і коефіцієнт  $a_0$  неможливо, оскільки тоді це буде не фільтр, а генератор, тобто буде відсутній вхід у систему).

# **9.2. Аналіз нерекурсивного (трансверсального) фільтра 1-го порядку**

Різницеве рівняння (алгоритм роботи) фільтра: *y* (*n*) = *x*(*n*) +*a*<sup>1</sup> *x*(*n*–1). Cистемна функція:  $H(z) = 1 + a_1 z^{-1} = (z + a_1) / z$ .

Імпульсна характеристика *h* (0) = *a*0 = 1; *h* (1) = *a*<sup>1</sup> ; *h* (*n*) = 0 для *n* > 1. Це випливає із властивостей нерекурсивних фільтрів, однак її можна отримати, підставляючи в різницеве рівняння одиничний імпульс *δ* (*n*) замість *x*(*n*).

Системна функція має один нуль  $z_0 = -a_1$  та один полюс  $z_0 = 0$ ; фільтр є стійким при будь-яких значеннях коефіцієнтів.

Частотна характеристика:

 $K(e^{j\omega}) = H(z)|_{z=e^{j\omega T}} = 1 + a_1 e^{-j\omega T} = 1 + a_1 \cos(\omega T) - ja_1 \sin(\omega T).$ Амплітудно-частотна характеристика:

$$
|K(e^{j\omega})| = |1 + a_1 \cos(\omega T) - ja_1 \sin(\omega T)| = \sqrt{[1 + a_1 \cos(\omega T)]^2 + [a_1 \sin(\omega T)]^2} = \sqrt{1 + 2a_1 \cos(\omega T) + a_1^2}.
$$

Фазочастотна характеристика:

 $\arg [K(e^{j\omega})] = -\arctg\{a_1\sin(\omega T)/[1+a_1\cos(\omega T)]\}.$ 

На рис. 9.1 зображено розташування нулів системних функцій чотирьох фільтрів 1-го порядку:

фільтр № 1 з різницевим рівнянням *y*1(*n*) = *x*(*n*) + 1,2 *x*(*n*–1); нуль *z* <sup>01</sup>= –1,2; фільтр № 2 з різницевим рівнянням  $y_2(n) = x(n) + 1,0 x(n-1)$ ; нуль  $z_{02} = -1,0$ ; фільтр № 3 з різницевим рівнянням  $y_3(n) = x(n) - 0.9 x(n-1)$ ; нуль  $z_{03} = 0.9$ ; фільтр № 4 з різницевим рівнянням *y*4(*n*) = *x*(*n*) – 1,0 *x*(*n*–1); нуль *z* <sup>03</sup>= 1,0.

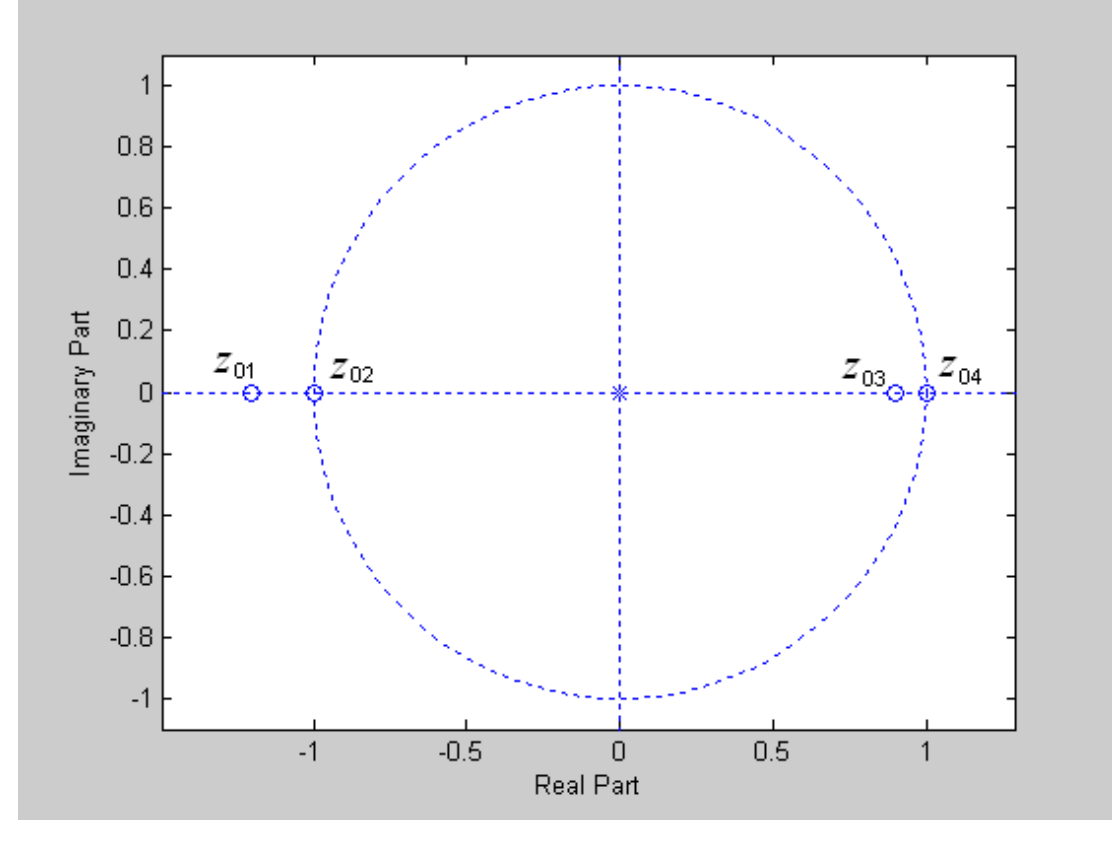

Рис. 9.1. Розташування нулів системних функцій нерекурсивних фільтрів 1-го порядку

На рис. 9.2, 9.3 наведені АЧХ та ФЧХ цих фільтрів; приналежність характеристики до одного із фільтрів визначається стрілочкою із відповідним номером.

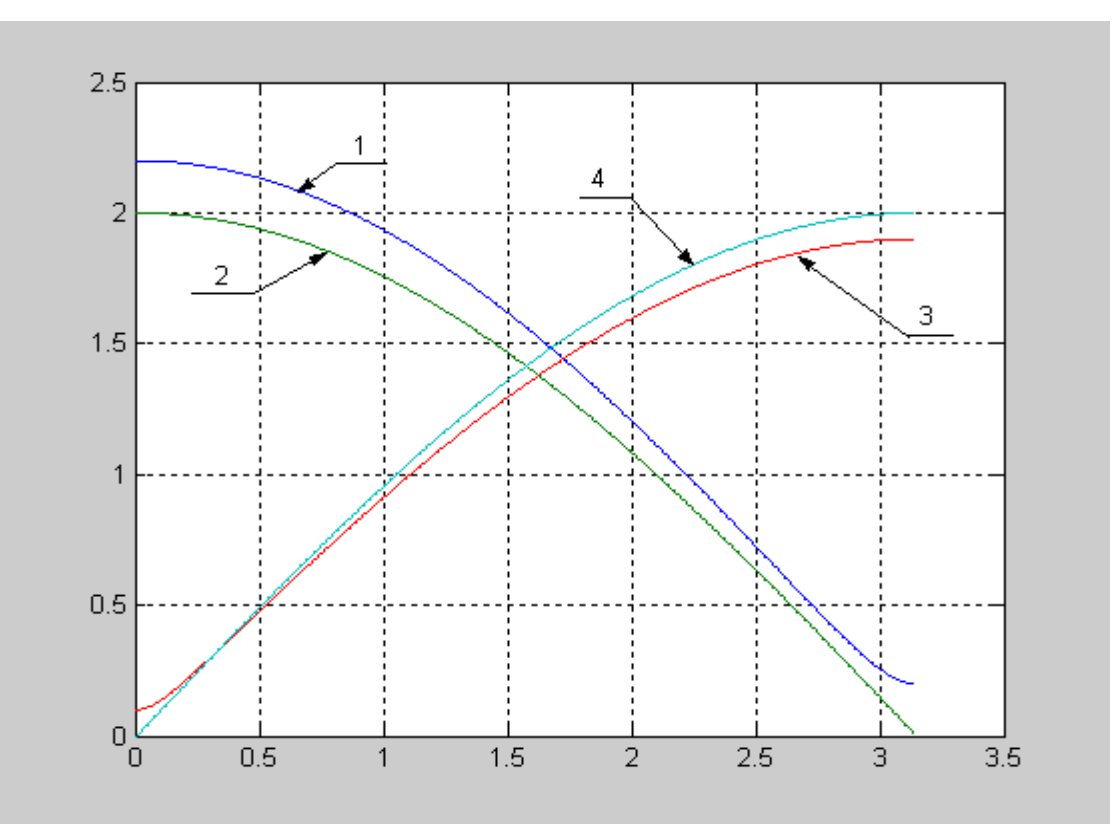

Рис. 9.2. АЧХ нерекурсивних фільтрів 1-го порядку

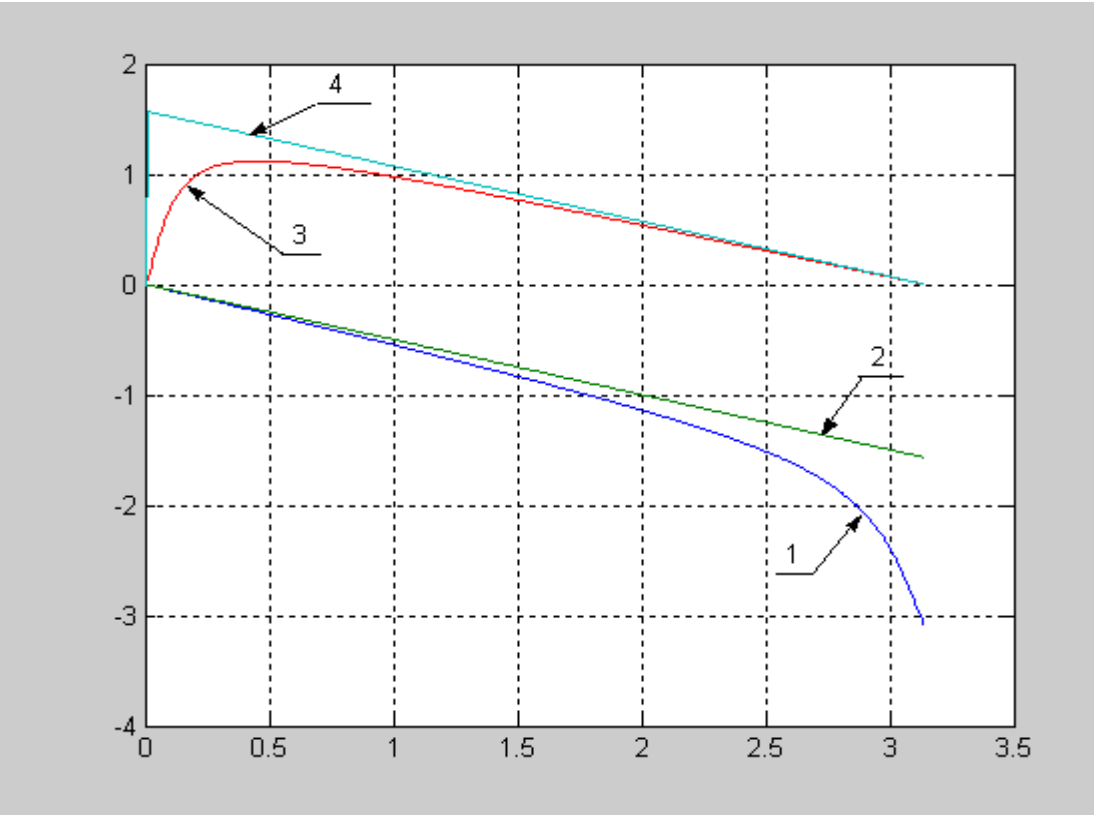

Рис. 9.3. ФЧХ нерекурсивних фільтрів 1-го порядку

Аналізуючи АЧХ фільтрів, слід відмітити, що такі фільтри можуть забезпечити нульовий коефіцієнт передачі на частоті  $\omega_H = 0$  (фільтр № 4) або на частоті  $\omega_$ <sup>H</sup> =  $\pi$  (фільтр № 2). До речі, ці фільтри мають лінійні ФЧХ.

Фільтр, який має нульовий коефіцієнт передачі на деякій частоті накивають фільтром-пробкою.

Фільтр № 4 знаходить різницю між сусідніми відліками вхідного сигналу, що відповідає функції диференціювання.

#### **9.3. Аналіз рекурсивного фільтра 1-го порядку**

Різницеве рівняння (алгоритм роботи) фільтра:

 $y(n) = x(n) + b_1 y(n-1)$ .

Системна функція:

$$
H(z) = 1/(1-b_1z^{-1}) = z/(z-b_1).
$$

Системна функція має один нуль  $z_0 = 0$  та один плюс  $z_0 = b_1$ ; фільтр є стійким за умови, що  $|b_1|$  < 1.

Імпульсну характеристику можна отримати, замінюючи в різницевому рівнянні *y*(*n*) на *h*(*n*), а *x*(*n*) на  $\delta$ (*n*): *h*(*n*) =  $b_1^n$ . Імпульсна характеристика є нескінченною, тобто це є НІХ-фільтр.

Графік імпульсної характеристики в разі стійкого фільтра подібний до графіків на рис. 1.1 при  $b_1 > 0$  (дискретна експонента) та до рис. 1.2 при  $b_1 < 0$ .

Частотна характеристика:

 $K(e^{j\omega}) = H(z)|_{z=e^{j\omega T}} = 1/(1-b_1e^{-j\omega T}) = 1/[1-b_1\cos(\omega T) + jb_1\sin(\omega T)].$ 

Амплітудно-частотна характеристика:

 $|K(e^{j\omega})| = 1/|1-b_1\cos(\omega T) + jb_1\sin(\omega T)| = 1/\sqrt{1-2b_1\cos(\omega T) + b_1^2}$ .

Якщо  $b_1$  → 1, то АЧХ йде до нескінченності при  $\omega_0 \rightarrow 0$ ; якщо  $b_1 \rightarrow -1$ , то АЧХ йде до нескінченності при  $\omega_{\text{H}} \rightarrow \pi$ . Мінімального значення, яке дорівнює  $1/(1 + b_1)$ , АЧХ буде набувати при  $\omega_{\text{H}} = \pi$  для  $b_1 > 0$  та при  $\omega_{\text{H}} = 0$  для  $b_1 < 0$ .

Фазочастотна характеристика:

 $\arg [K(e^{j\omega})] = -\arctg\{b_1\sin(\omega T)/[1-b_1\cos(\omega T)]\}.$ 

На рис. 9.4 зображено розташування полюсів системних функцій чотирьох рекурсивних фільтрів 1-го порядку:

фільтр № 1 з різницевим рівнянням *y*1(*n*) = *x*(*n*) – 0,9*y*(*n*–1); полюс *z* <sup>p</sup>1= –0,9; фільтр № 2 з різницевим рівнянням  $y_2(n) = x(n) - 0.5y(n-1)$ ; полюс  $z_{p2} = -0.5$ ; фільтр № 3 з різницевим рівнянням *y*3(*n*) = *x*(*n*) + 0,5 *y*(*n*–1); полюс *z* <sup>p</sup>3= 0,5; фільтр № 4 з різницевим рівнянням  $y_4(n) = x(n) + 0.9 y(n-1)$ ; полюс  $z_{p3} = 0.9$ .

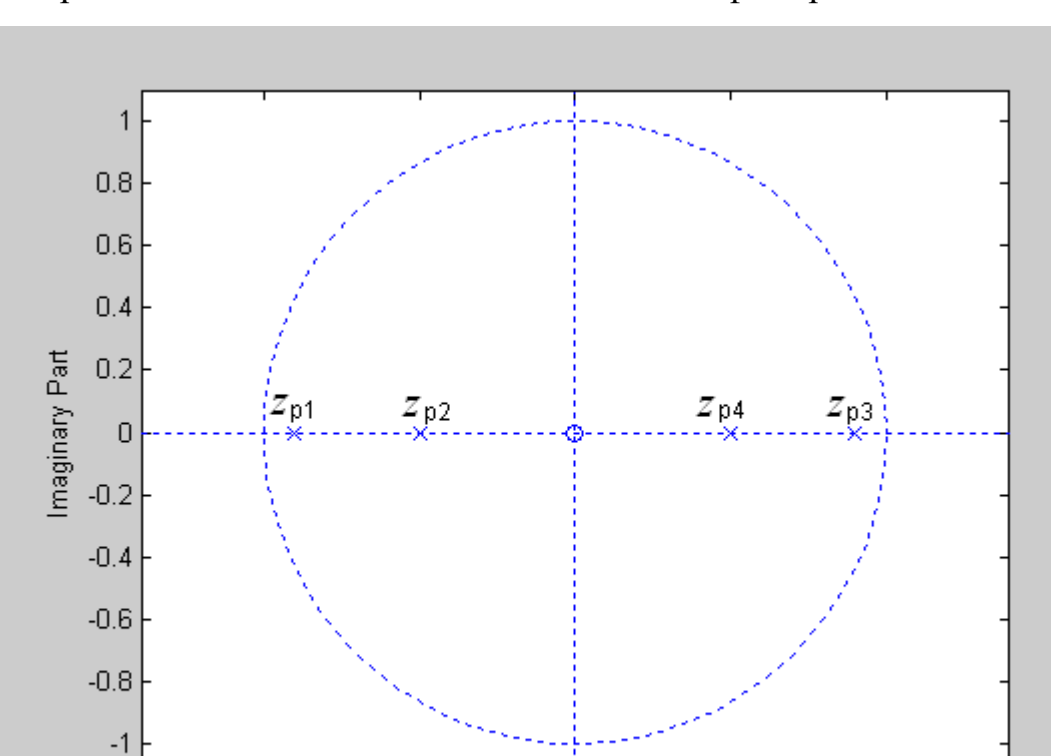

На рис. 9.5 та 9.6 наведені АЧХ та ФЧХ цих фільтрів.

Рис. 9.4. Розташування полюсів системних функцій рекурсивних фільтрів 1-го порядку

 $\mathbf 0$ 

Real Part

 $\overline{0.5}$ 

 $\mathbf{1}$ 

 $-0.5$ 

 $-1$ 

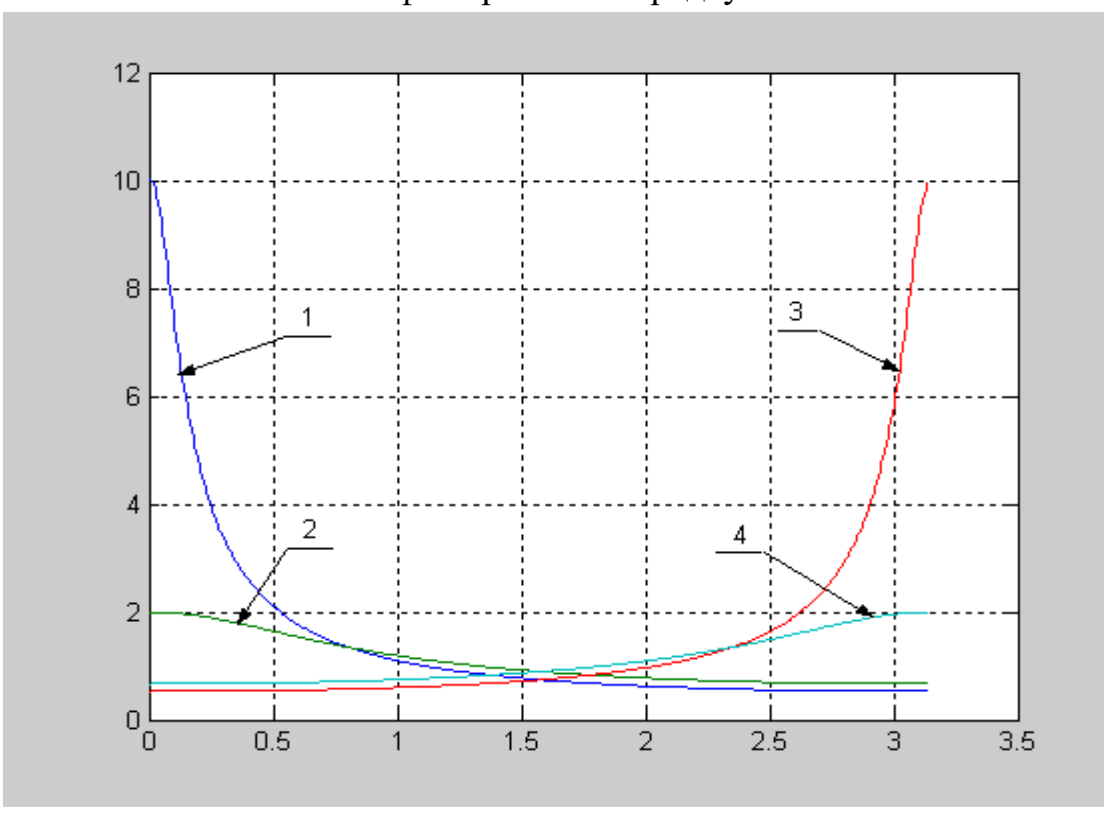

Рис. 9.5. АЧХ цифрових рекурсивних фільтрів 1-го порядку

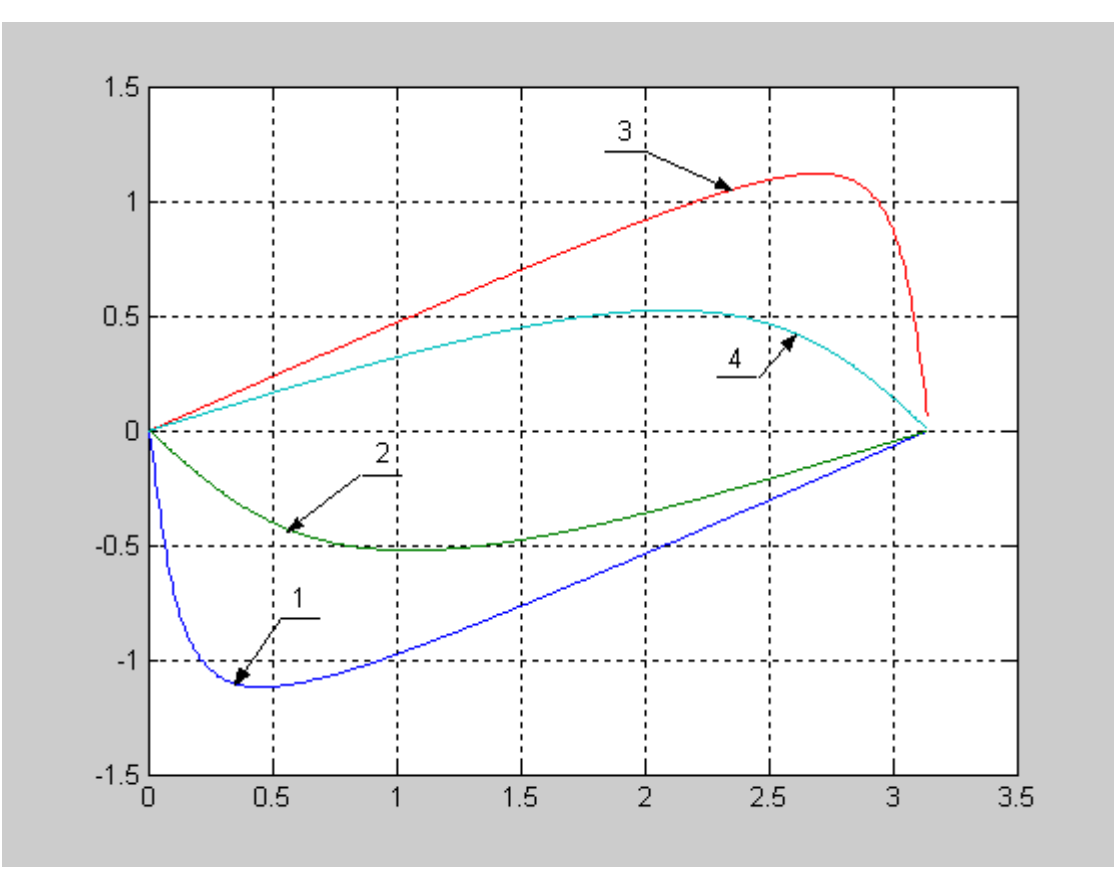

Рис. 9.6. ФЧХ цифрових рекурсивних фільтрів 1-го порядку

Фільтри № 1 та № 2 є фільтрами нижніх частот; фільтри № 3 та № 4 – фільтри верхніх частот.

АЧХ фільтрів нижніх частот подібні до АЧХ аналогових *RC*- фільтрів нижніх частот (див. рис. 9.7), які мають такий вираз  $|K(\omega)| = 1/\sqrt{1 + (\omega RC)^2}$ .

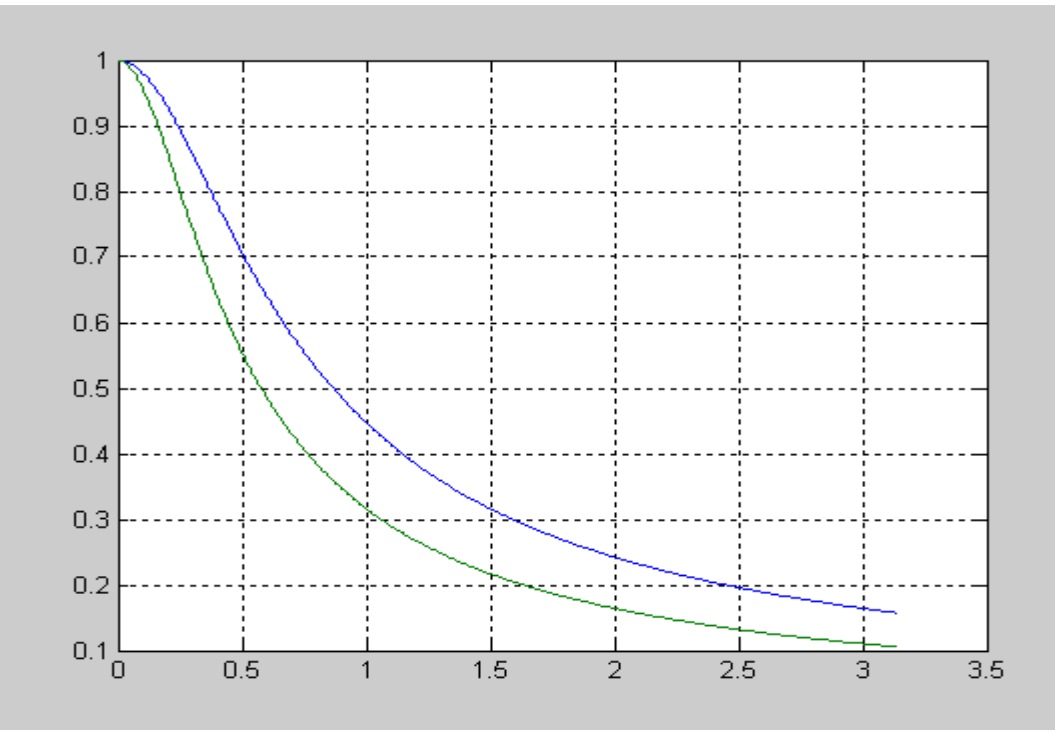

Рис. 9.7. Нормовані АЧХ аналогових *RC*-фільтрів нижніх частот

# **9.4. Аналіз нерекурсивного фільтра 2-го порядку**

Різницеве рівняння фільтра:

$$
y(n) = x(n) + a_1 x(n-1) + a_2 x(n-2).
$$

Системна функція:

$$
H(z) = 1 + a_1 z^{-1} + a_2 z^{-2} = (z^2 + a_1 z^1 + a_2) / z^2.
$$

Імпульсна характеристика випливає із властивостей нерекурсивних фільтрів  $h(0) = a_0 = 1$ ;  $h(1) = a_1$ ;  $h(2) = a_2$ ;  $h(n) = 0$  для  $n > 1$ . Імпульсна характеристика є скінченною; фільтр стійкий.

Системна функція має полюс кратності 2 в точці *z* = 0 та два нулі, які є коренями полінома чисельника системної функції:

$$
z_{01,2} = -a_1/2 \pm \sqrt{a_1^2/4 - a_2} \ . \tag{9.1}
$$

Корені можуть бути або дійсними, або комплексно-спряженими. Дійсні корені відповідають послідовному з'єднанню двох нерекурсивних фільтрів 1-го порядку; частотна характеристика такого з'єднання дорівнює добутку фільтрів, що з'єднуються. Як виходить із матеріалів підпункту 9.2, такий фільтр може забезпечити нульовий коефіцієнт передачі тільки на частотах  $\omega_{\text{H}} = 0$  $\tau a/a$ бо  $\omega_{\rm H} = \pi$ . Це ілюструється на рис. 9.8, де зображена АЧХ фільтра із системною функцією

 $H(z) = (1 + z^{-1})(1 - z^{-1}) = 1 - z^{-2} = (z^2 - 1) / z^2$  та нулями  $z_{01} = -1$ ;  $z_{02} = 1$ .

 $\overline{2}$  $1.8$  $1.6$  $1.4$  $1.2$  $\mathbf{1}$  $0.8$  $0.6$  $0.4$  $0.2$  $0\frac{V}{0}$  $0.5$  $1.5$  $2.5$  $\overline{3.5}$  $\overline{2}$ З

Рис. 9.8. АЧХ фільтра із системною функцією  $H(z) = (1 + z^{-1})(1 - z^{-1})$ 

Можна пересвідчитися, що наведена на рис. 9.8 АЧХ збігається із добутком АЧХ двох фільтрів 1-го порядку, що розглянуті в прикладі 9.2, а саме: фільтра № 2 з різницевим рівнянням  $y_2(n) = x(n) + x(n-1)$ ; системна функція  $H(z) = (1 + z^{-1})$  та фільтра № 4 з різницевим рівнянням  $y_4(n) = x(n) - x(n-1)$ ; системна функція *H*(*z*) = (1 – *z* – 1 ). АЧХ цих фільтрів наведені на рис. 9.2, криві 2 та 4.

Розглянемо варіант розташування комплексно-спряжених коренів чисельника системної функції на одиничному колі.

Щоб корені були комплексно-спряженими, необхідно, щоб підкореневий вираз у (9.1) мав від'ємне значення:

$$
a_1^2/4 - a_2 < 0. \tag{9.2}
$$

Оскільки складова  $a_1^2/4$  при будь-яких значеннях є додатною, для задоволення (9.2) необхідно виконання таких умов:  $a_2 > 0$ ;

$$
|a_2| > a_1^2/4. \tag{9.3}
$$

Тоді

$$
|z_{01,2}| = -a_1/2 \pm j\sqrt{a_2 - a_1^2/4}
$$
;  $|z_{01}| = |z_{02}| = \sqrt{a_1^2/4 + a_2 - a_1^2/4} = \sqrt{a_2}$ .

Умова розташування коренів чисельника системної функції (нулів системної функції) на одиничному колі є такою  $|z_{01}| = |z_{02}| = \sqrt{a_2} = 1$ , звідки виходить  $a_2 = 1$ , що з урахуванням (9.3) накладає таке обмеження на коефіцієнт  $a_1$ :  $|a_1|$  < 2.

Врешті-решт, маємо такий вираз для системної функції:

$$
H(z) = 1 + a_1 z^{-1} + z^{-2} = (z^2 + a_1 z^1 + 1) / z^2.
$$

Частотна характеристика фільтра

$$
K(e^{j\omega}) = H(z)|_{z=e^{j\omega T}} = 1 + a_1 e^{-j\omega T} + e^{-2j\omega T} = e^{-j\omega T} (e^{j\omega T} + a_1 + e^{-j\omega T}) =
$$
  
=  $e^{-j\omega T} [2 \cos(\omega T) + a_1].$ 

Аналітичний вираз для АЧХ

$$
|K(e^{j\omega})|=|2\cos(\omega T)+a_1|;
$$

для ФЧХ

 $\arg [K(e^{j\omega})] = -\omega T \cdot \text{sign}[2\cos(\omega T) + a_1].$ 

Змінюючи *a*<sup>1</sup> в межах від – 2 до 2, можна переміщувати нуль частотної характеристики і розташовувати його в будь-якій точці в межах від  $\omega_{\text{H}} = 0$  до  $\omega_{\text{H}} = \pi$ .

На рис. 9.9 та 9.10 наведені АЧХ та ФЧХ двох фільтрів: фільтр № 1 з різницевим рівнянням  $y_1(n) = x(n) - 1,8478 x(n-1) + x(n-2)$ ; нулі системної функції:  $z_{01} = e^{\int j\pi/8}$ ;  $z_{01}^* = e^{-j\pi/8}$ . фільтр № 2 з різницевим рівнянням *y*2(*n*) = *x*(*n*) +0,7654*x*(*n*–1) + *x*(*n*–2); нулі системної функції:  $z_{02} = e^{j5\pi/8}$ ;  $z_{02}^* = e^{-j5\pi/8}$ .

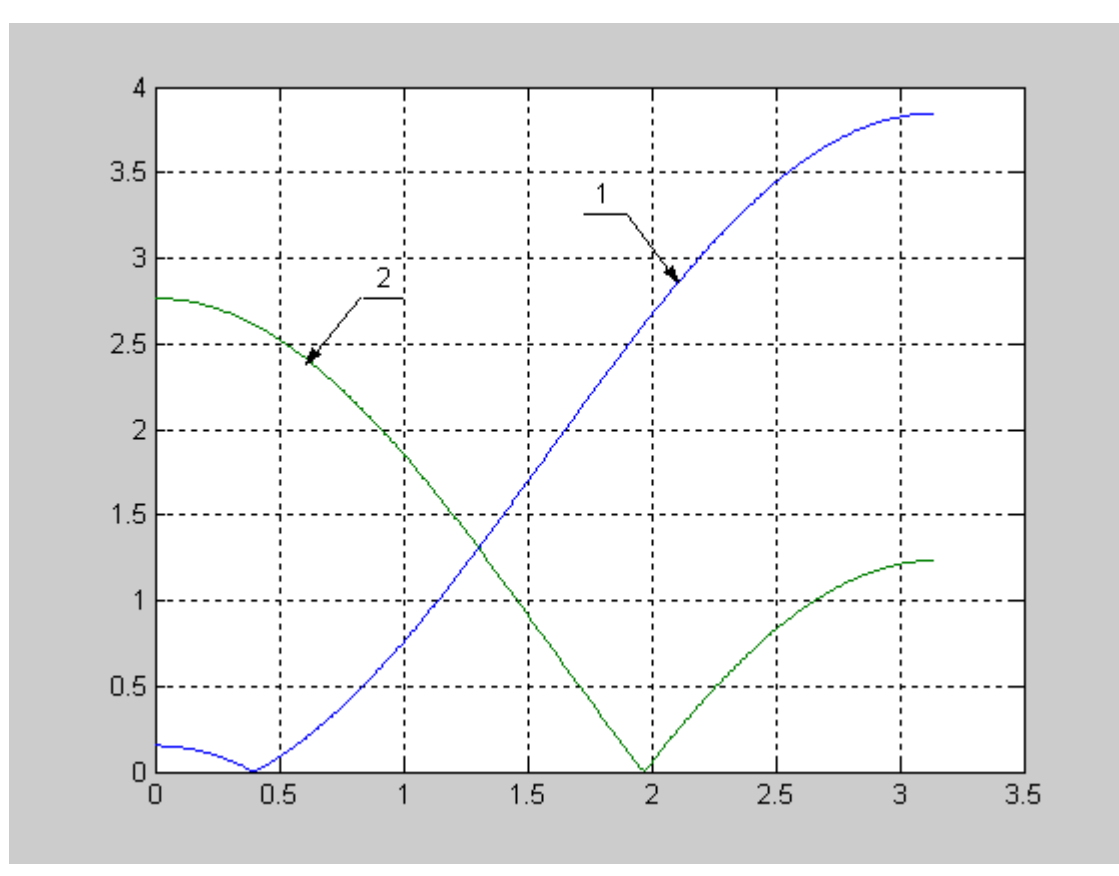

Рис. 9.9. АЧХ нерекурсивних фільтрів 2-го порядку

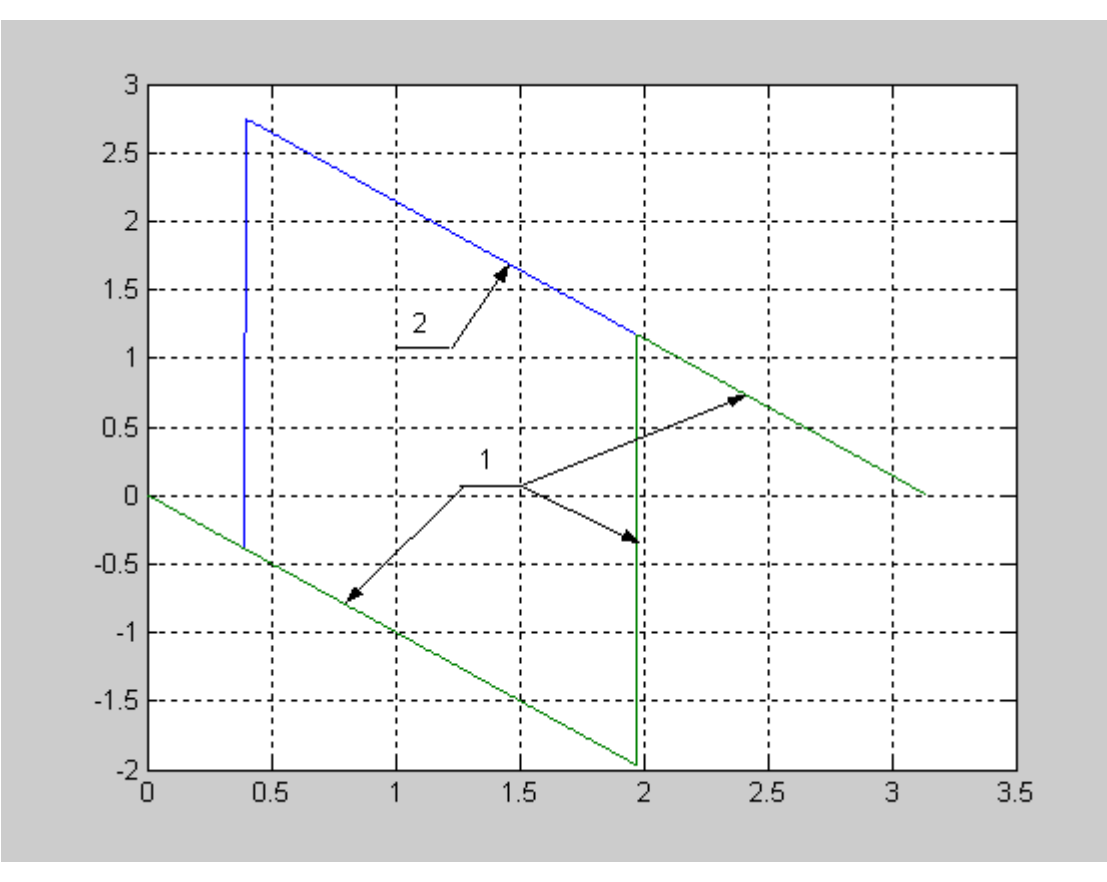

Рис. 9.10. ФЧХ нерекурсивних фільтрів 2-го порядку

ФЧХ фільтрів є лінійними, оскільки імпульсні характеристики цих фільтрів симетричні.

Імпульсна характеристика фільтра №1: *h*1(0) = 1; *h*1(1) = –1,8478; *h*1(2) = 1. Імпульсна характеристика фільтра №2:  $h_2(0) = 1$ ;  $h_2(1) = 0,7654$ ;  $h_2(2) = 1$ .

На рис. 9.11. наведено розташування нулів системних функцій цих фільтрів на *z*-площині.

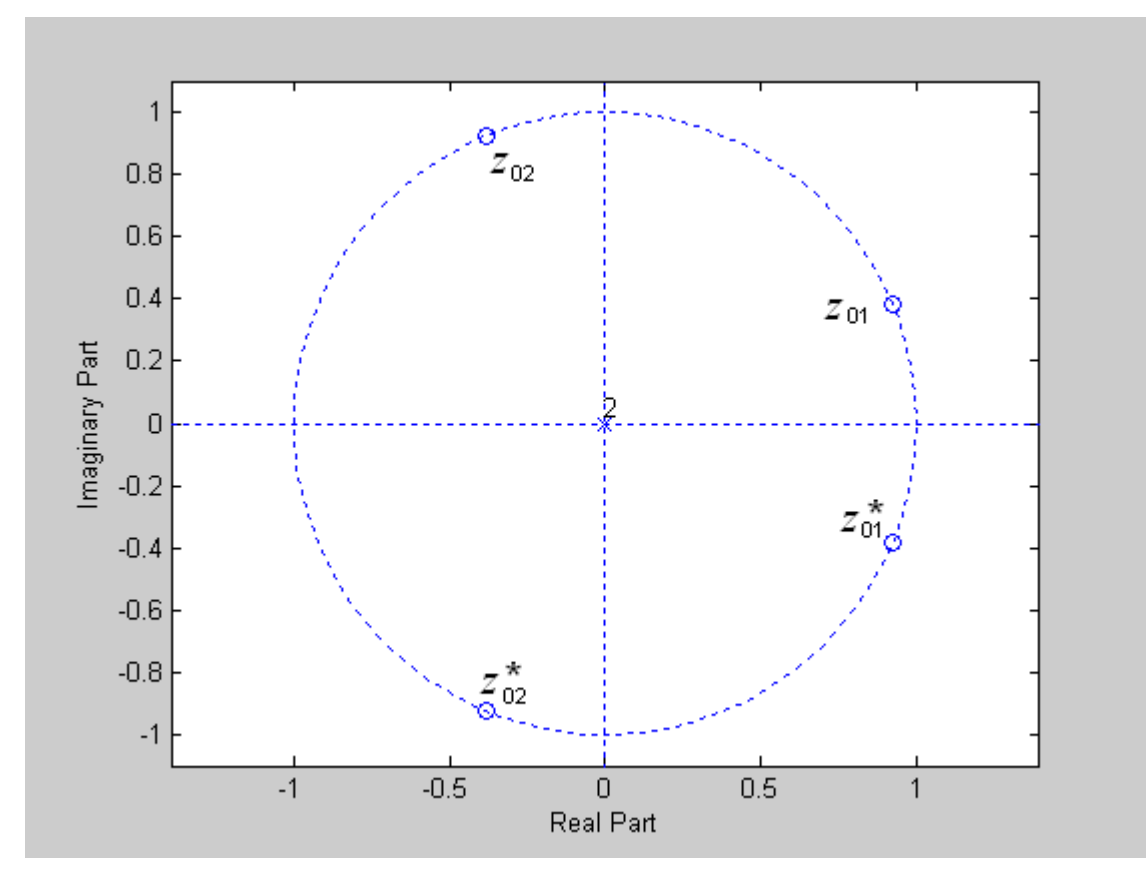

Рис. 9.11. Розташування нулів системних функцій фільтрів 2-го порядку

#### **9.5. Аналіз рекурсивного фільтра 2-го порядку**

Різницеве рівняння фільтра:

$$
y(n) = x(n) + b_1 y(n-1) + b_2 y(n-2).
$$

Системна функція:

$$
H(z) = 1/(1 - b_1 z^{-1} - b_2 z^{-2}) = z^2/(z^2 - b_1 z - b_2) = z^2/[(z - z_{\text{II}})(z - z_{\text{II}})].
$$
 (9.4)

Системна функція має нуль кратності 2 в точці *z* = 0 та два полюси, які є коренями полінома знаменника системної функції:

$$
z_{\rm \pi 1,2} = b_1/2 \pm \sqrt{b_1^2/4 + b_2} \ . \tag{9.5}
$$

Корені можуть бути або дійсними, або комплексно-спряженими. Дійсні корені відповідають послідовному з'єднанню двох рекурсивних фільтрів 1-го порядку; частотна характеристика такого з'єднання дорівнює добутку фільтрів, що з'єднуються. Як виходить із матеріалів підпункту 9.3, такий фільтр

може забезпечити значний коефіцієнт підсилення тільки на частотах  $\omega_{\text{H}} = 0$ та/або  $\omega_{\text{H}} = \pi$ .

Розглянемо варіант комплексно-спряжених полюсів системної функції. Щоб полюси системної функції, тобто корені (9.5) були комплексно - спряженими необхідно виконання таких умов:

$$
b_2 < 0
$$
  $\text{ra } |b_2| > b_1^2/4$ .

Представимо корені в експоненціальній (показниковій) формі, тобто через модулі і кути:

$$
z_{\text{II}} = r e^{j\varphi_{\text{II}}}; \qquad z_{\text{II}} = r e^{-j\varphi_{\text{II}}}; \qquad (9.6)
$$

де  $r = |z_{\text{n}1}| = |z_{\text{n}2}| -$ модулі коренів (вони однакові);

 $\varphi_{\text{n}}$  та –  $\varphi_{\text{n}}$  – кути (аргументи) коренів.

Знайдемо зв'язок між коефіцієнтами  $b_1$  і  $b_2$  та полюсами системної функції *z* <sup>п</sup><sup>1</sup> і *z* <sup>п</sup><sup>2</sup> . Із (9.4) виходить *z* 2 – *b*<sup>1</sup> *z* – *b*<sup>2</sup> = (*z* – *z* <sup>п</sup>1)(*z* – *z* <sup>п</sup>2). Підставимо у праву частину цього рівняння *z* <sup>п</sup><sup>1</sup> і *z* <sup>п</sup><sup>2</sup> із (9.6):

$$
(z - z_{\text{n}1})(z - z_{\text{n}2}) = (z - r e^{j\varphi_{\text{n}}})(z - r e^{-j\varphi_{\text{n}}}) = z^2 - 2 r z \cos \varphi_{\text{n}} + r^2.
$$
  
OTже, маємо  $z^2 - b_1 z - b_2 = z^2 - 2 r z \cos \varphi_{\text{n}} + r^2$ , звідки виходить:

$$
b_1 = 2 r z \cos \varphi_{\text{II}}; \ b_2 = -r^2. \tag{9.7}
$$

Щоб фільтр був стійким, полюси системної функції фільтра мають знаходитись в межах одиничного кола на *z*-площині, тому з урахуванням (9.7) маємо  $|b_2|$  < 1.

Частотна характеристика

$$
K(e^{j\omega}) = H(z)|_{z=e^{j\omega T}} = 1/(1-b_1e^{-j\omega T} - b_2e^{-2j\omega T}).
$$

Користуючись формулою Ейлера (1.3) та виконавши нескладні перетворення, можна отримати такий вираз для частотної характеристики:

 $K(e^{j\omega}) = 1/(1-b_1\cos(\omega T) - b_2\cos(2\omega T) + j[b_1\sin(\omega T) + b_2\sin(2\omega T)]$ .

АЧХ фільтра:

 $|K(e^{j\omega})| = 1/\sqrt{[1-b_1\cos(\omega T)-b_2\cos(2\omega T)]^2 + [b_1\sin(\omega T)+b_2\sin(2\omega T)]^2}$ . ФЧХ фільтра:

 $\arg [K(e^{j\omega})] = \arctg\{[b_1\sin(\omega T) + b_2\sin(2\omega T)]/[1-b_1\cos(\omega T) - b_2\cos(2\omega T)]\}.$ 

На рис. 9.12. зображено розташування полюсів системних функцій двох фільтрів 2-го порядку, на рис. 9.13 – АЧХ цих фільтрів:

фільтр № 1 з різницевим рівнянням *y*1(*n*) = *x*(*n*) +1,315*y*(*n*–1) – 0,8649*y*(*n*–2) ; полюси системної функції: z<sub>p1</sub>= 0,93 e<sup> jπ/4</sup>; z<sub>p1</sub>= 0,93 e <sup>-jπ/4</sup>.

фільтр № 2 з різницевим рівнянням *y*2(*n*) = *x*(*n*) +1,1314*y*(*n*–1) –0,64*y*(*n*–2); полюси системної функції:  $z_{p2} = 0.8 e^{j\pi/4}$ ;  $z_{p2}^{*} = 0.8 e^{-j\pi/4}$ .

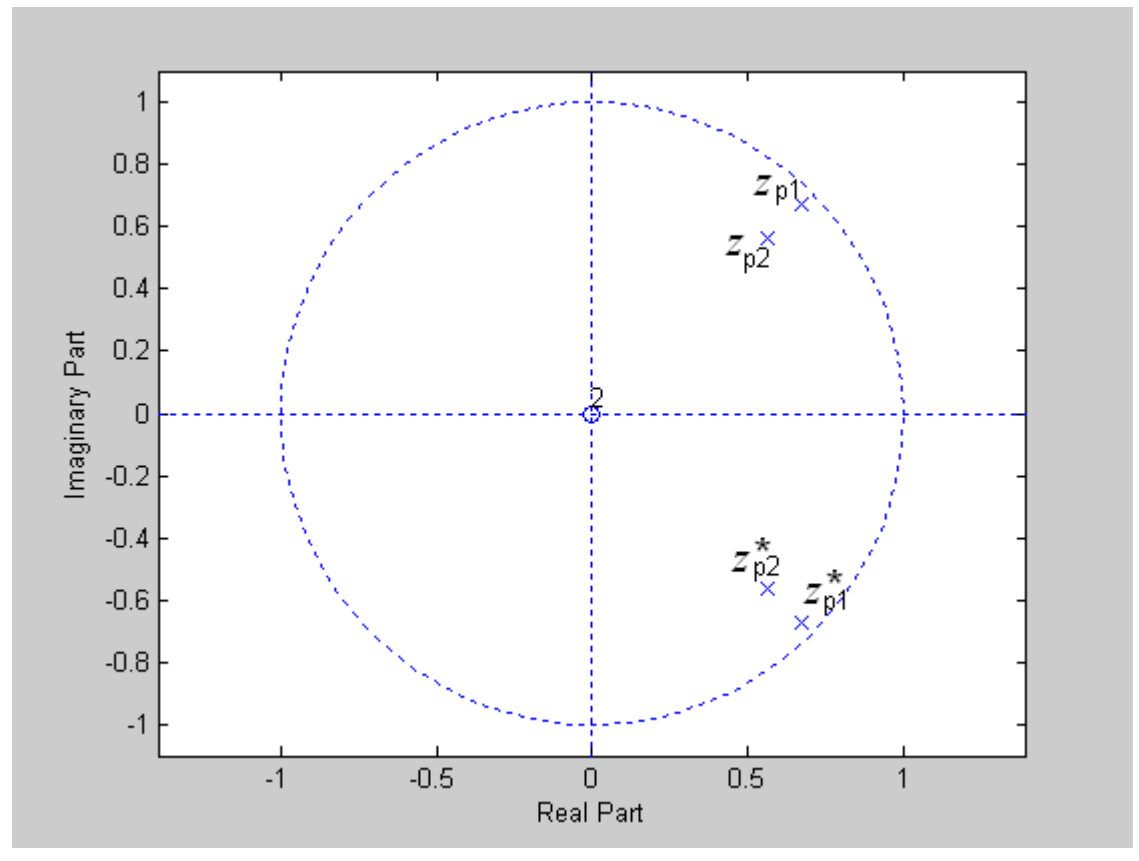

Рис. 9.12. Розташування полюсів системних функцій рекурсивних фільтрів 2-го порядку

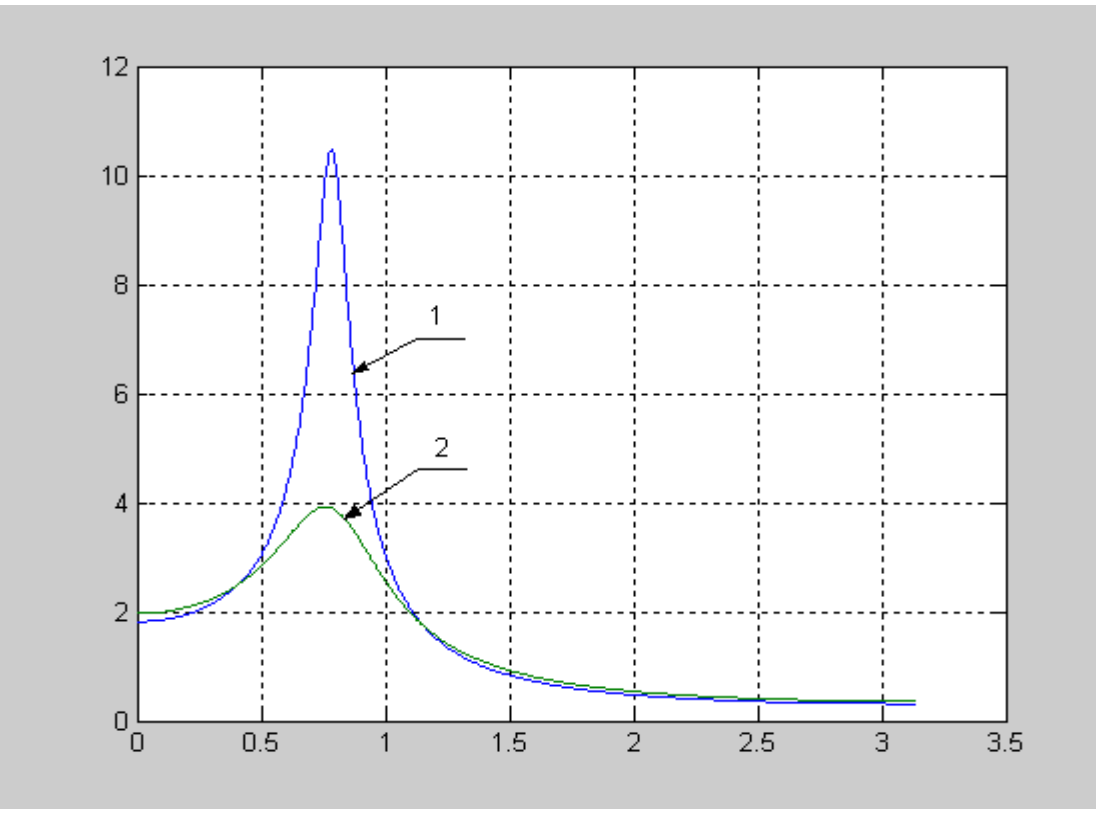

Рис. 9.13. АЧХ рекурсивних фільтрів 2-го порядку

Бачимо, що максимального значення АЧХ фільтрів набувають при  $\omega_{\text{H}} = \varphi_{\text{II}} = \pi/4.$ 

Імпульсну характеристику знайдемо як зворотне *Z*- перетворення за допомогою лишків системної функції *H*(*z*), представленої у вигляді

$$
H(z) = z^2 / [(z - z_{\text{n1}})(z - z_{\text{n2}})].
$$
\n(9.8)

Системна функція має два полюси:  $z_{\text{m1}} = r e^{j\varphi_{\text{n}}}; z_{\text{m2}} = r e^{-j\varphi_{\text{n}}}.$ Лишок в полюсі  $z_{\text{m}}$ : Res[ $H(z) z^{n-1}$ ,  $z_{\text{m}} = r e^{j\varphi_{\text{n}}} = (z_{\text{m}})^2 / (z_{\text{m}} - z_{\text{m}}) =$  $= r^n e^{j(n+1)\varphi_{\Pi}}/e^{j\varphi_{\Pi}} - e^{-j\varphi_{\Pi}}).$ 

Лишок в полюсі  $z_{\text{n2}}$ : Res[ $H(z) z^{n-1}$ ,  $z_{\text{n2}} = r e^{-j\varphi_{\text{n}}} = (z_{\text{n2}})^2/(z_{\text{n2}} - z_{\text{n1}}) =$  $=-r^n e^{j(n+1)\varphi_{\Pi}}/ (e^{j\varphi_{\Pi}}-e^{-j\varphi_{\Pi}}).$ 

Імпульсна характеристика дорівнює сумі лишків:

 $h(n) = \text{Res}[H(z) z^{n-1}, z_{\text{II}}] = r e^{j\varphi_{\text{II}}} + \text{Res}[H(z) z^{n-1}, z_{\text{II}}] = r e^{-j\varphi_{\text{II}}}.$ Зробивши підстановку  $e^{j\varphi}\! =\! \cos\!\varphi +\!j\sin\!\varphi$  (формула Ейлера) в остаточні вирази для лишків та виконавши нескладні перетворення (див. приклад 6.9), отримаємо

$$
h(n) = r^{n} \sin[(n+1)\varphi_{\mathrm{n}}]/\sin(\varphi_{\mathrm{n}}).
$$

Імпульсна характеристика є нескінченною у часі. На рис. 9.14. наведена початкова частина імпульсної характеристики рекурсивного фільтра 2-го порядку з різницевим рівнянням *y*1(*n*) = *x*(*n*) +1,3435*y*(*n*–1) – 0,9025*y*(*n*–2) ;

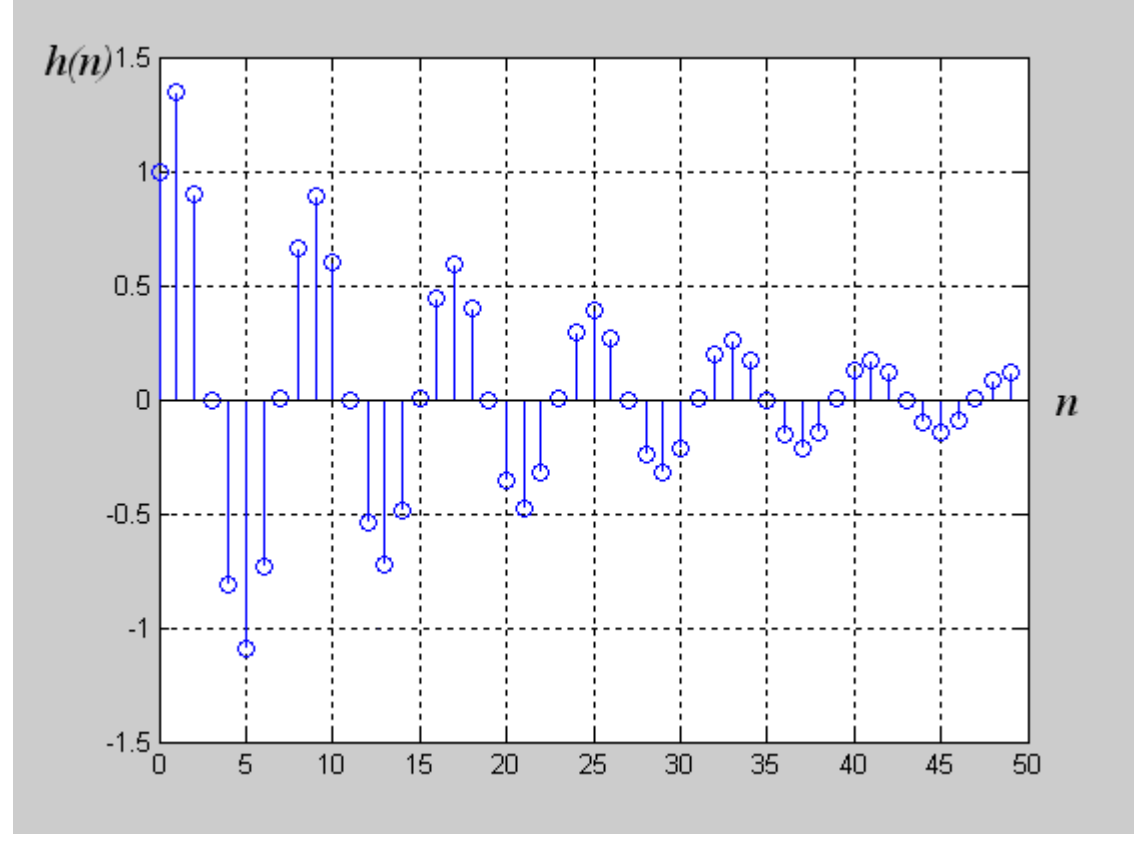

Рис. 9.14. Початкова частина імпульсної характеристики рекурсивного фільтра 2-го порядку з різницевим рівнянням  $y_1(n) = x(n) + 1,3435y(n-1) - 0,9025y(n-2)$ 

### **9.6. Конструювання складних фільтрів із найпростіших**

Аналіз матеріалів цього розділу дає змогу зробити такі висновки стосовно фільтрів 1-го та 2-го порядків (найпростіших фільтрів).

Розміщенням нуля системної функції нерекурсивного фільтра на одиничному колі на *z*- площині, можна забезпечити нульовий коефіцієнт передачі на будь-якій частоті в межах від  $\omega_{\text{H}} = 0$  до  $\omega_{\text{H}} = \pi$ .

Рекурсивний фільтр дає змогу отримати значний коефіцієнт підсилення на будь-якій частоті в межах від  $\omega_{\text{H}} = 0$  до  $\omega_{\text{H}} = \pi$ . Коефіцієнт підсилення буде тим більший, чим ближче буде знаходитись полюс системної функції рекурсивного фільтра до одиничного кола.

При послідовному з'єднанні фільтрів їхні частотні характеристики перемножуються, при паралельному з'єднанні – додаються.

На рис. 9.15 зображена АЧХ ланки із трьох послідовно з'єднаних фільтрів із нижче наведеними характеристиками.

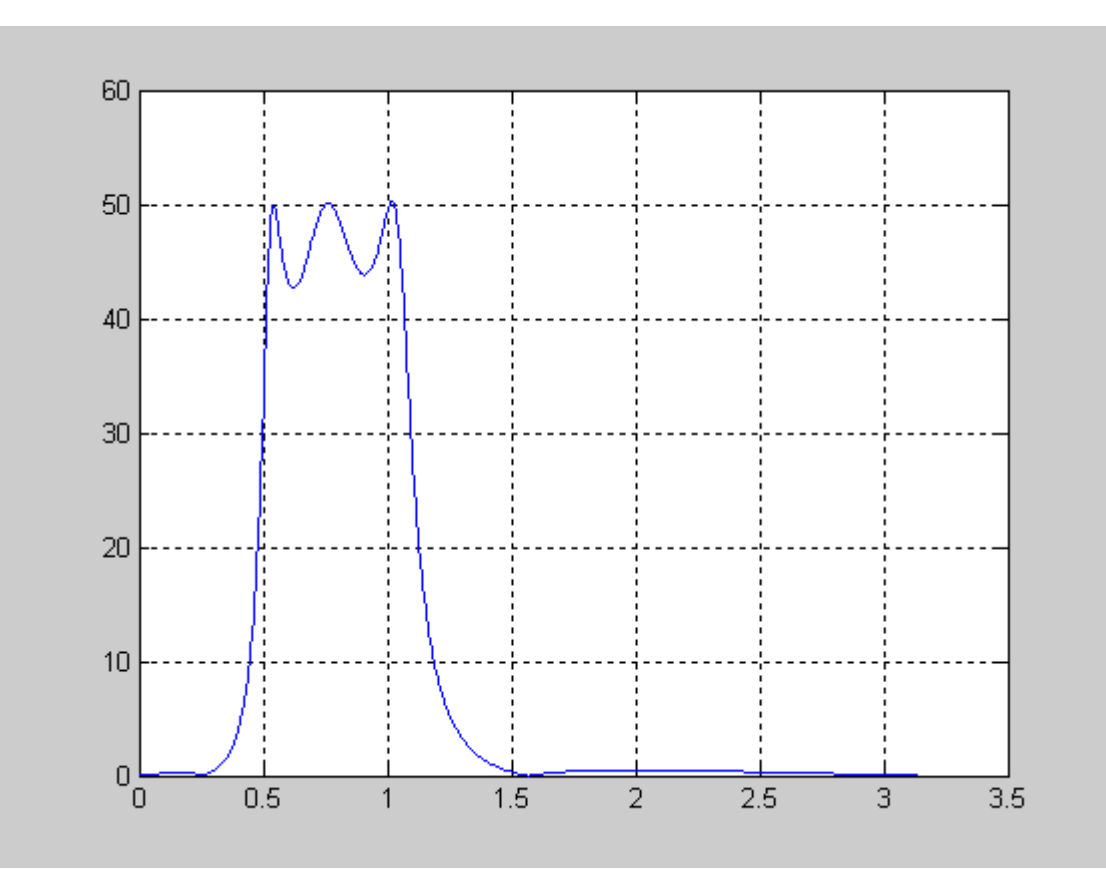

Рис. 9.15. АЧХ ланки із трьох послідовно з'єднаних фільтрів

Фільтр № 1.

Системна функція  $H_1(z) = (1 - z^{-2}) / (1 + 1.6628 z^{-1} - 0.9216 z^{-2}).$ Полюси системної функції: z<sub>p1</sub>= 0,96 e<sup> jπ/6</sup>; z<sub>p1</sub>= 0,96 e <sup>-jπ/6</sup>. Нулі системної функції:  $z_{01.1} = 1$ ;  $z_{01.2} = -1$ .

Фільтр № 2. Системна функція  $H_2(z) = (1 + z^{-2}) / (1 + 1.2795 z^{-1} - 0.7656 z^{-2}).$ Полюси системної функції: = 0,875*e j* 0,239 *π* ; = 0,875*e* – *j* 0,239 *π* . Нулі системної функції:  $z_{02} = e^{j\pi/2}$ ;  $z_{02}^* = e^{-j\pi/2}$ .

Фільтр № 3.

Системна функція  $H_3(z) = (1 - 1.9319 + z^{-2})/(1 + 0.935 z^{-1} - 0.8742 z^{-2})$ . Полюси системної функції: z<sub>p3</sub>= 0,935  $e^{j\pi/3}$ ; z<sub>n3</sub>= 0,935  $e^{-j\pi/3}$ . Нулі системної функції:  $z_{03} = e^{j\pi/12}$ ;  $z_{03}^* = e^{-j\pi/12}$ .

На рис. 9.16. Зображено розташування нулів та полюсів послідовно з'єднаних фільтрів № 1, № 2 та №3.

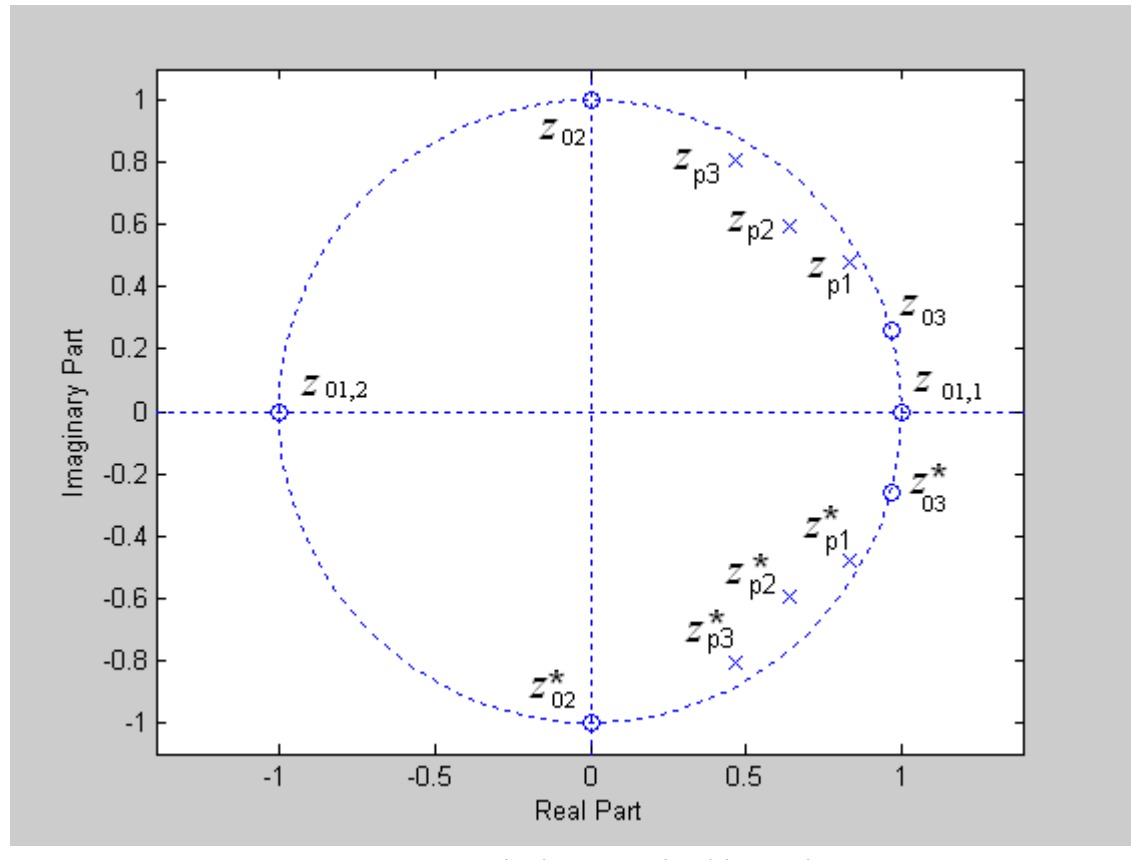

Рис. 9.16. Розташування нулів і полюсів фільтрів № 1, № 2 та №3

Форма АЧХ дозволяє стверджувати, що це є смуговий фільтр.

На рис. 9.17 зображені АЧХ фільтрів № 1, № 2 та №3. Бачимо, що максимальні значення АЧХ цих фільтрів суттєво відрізняються, хоча локальні максимуми АЧХ складного фільтра у смузі пропускання (див. рис. 9.15), які створюються завдяки максимумам АЧХ фільтрів № 1, № 2 та №3, мають дуже близькі значення. Це пояснюється взаємним впливом фільтрів. Наприклад, нуль  $z_{03}$  фільтра № 3 розташований ближче до полюса  $z_{p1}$  фільтра № 1, ніж до полюсів  $z_{p2}$  та  $z_{p3}$ ; тому цей нуль буде більше пригнічувати АЧХ фільтра № 1, ніж інших фільтрів. Отже, максимум АЧХ фільтра № 1 має бути більшим за максимуми АЧХ фільтрів № 2 та № 3, що і підтверджує рис. 9.17.

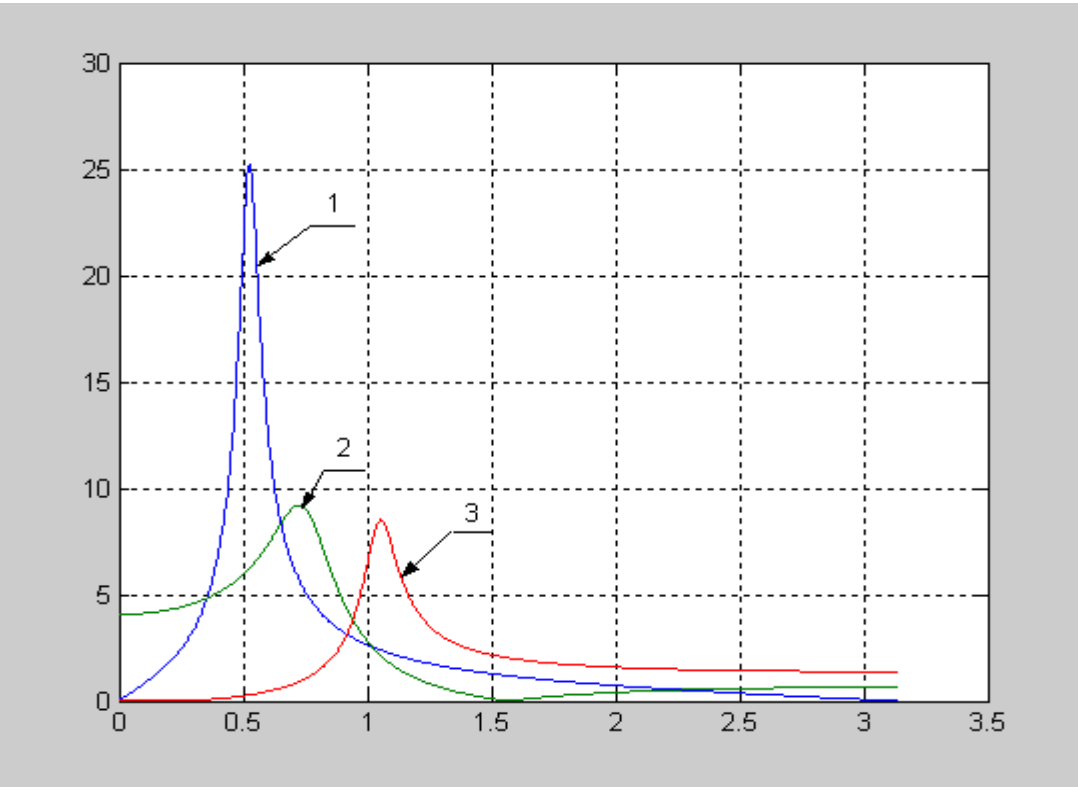

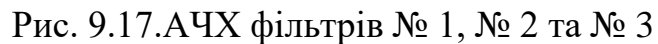

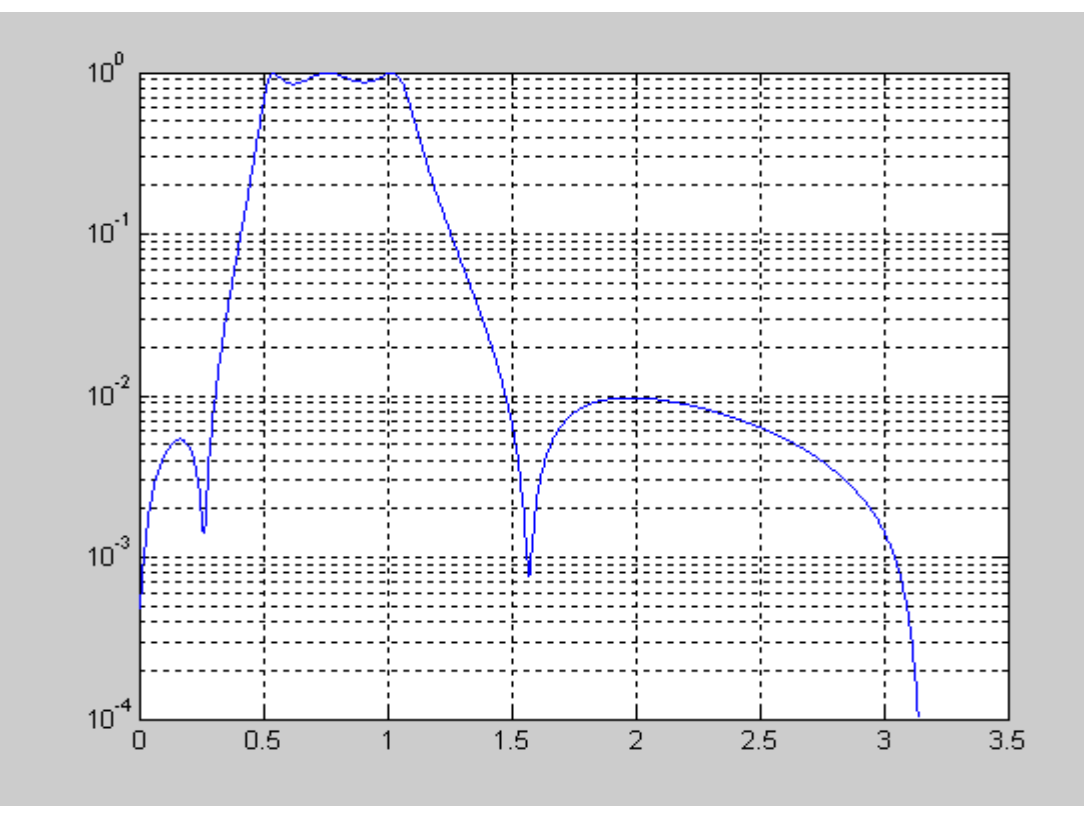

Рис. 9.18. АЧХ нормованого смугового фільтра 6-го порядку

Перемноживши системні функції фільтрів № 1, № 2 та № 3 і помноживши результат на нормуючий коефіцієнт  $K = 1/\text{max(AYX)} \approx 1/50 = 0.02$ , отримаємо системну функцію фільтра 6-го порядку:

 $H_6(z) =$  $0,02(1-1,9319z^{-1}+z^{-2}-z^{-4}+1,9319z^{-5}-z^{-6})$  $\frac{1+3,877z^{-1}-7,44z^{-2}+8,591z^{-3}-6,333z^{-4}+2,804z^{-5}-0,617z^{-6}}{1+3,877z^{-1}-7,44z^{-2}+8,591z^{-3}-6,333z^{-4}+2,804z^{-5}-0,617z^{-6}}$ 

На рис. 9.18 наведено АЧХ цього фільтра в логарифмічному масштабі.

Зрозуміло, що нулі і полюси системної функції  $H_6(z)$  збігаються із нулями і полюсами системних функцій фільтрів № 1, № 2 та № 3, розташування яких наведено на рис. 9.16.

Комбінуючи найпростіші фільтри та підбираючи їхні коефіцієнти, можна конструювати фільтри із різноманітними АЧХ. Однак, слід підкреслити, що це є процес підбирання, і іноді він може бути багатокроковим.

Для розрахунку типових частотно-виборчих фільтрів (нижніх або верхніх частот, смугових, режекторних) існують ефективні програмні продукти, наприклад, система MATLAB. Вони дозволяють синтезувати фільтри, які відрізняються аналітичними виразами, що апроксимують ідеальні АЧХ; це фільтри Баттерворта, Чебишева першого і другого роду, еліптичні (Кауера).